## **Ad hoc Reporting**

Last Modified on 05/31/2024 8:27 am CDT

Data stored within Campus can be used to define, design, display, and report information needed for instruction, reports, and communications. Most elements visible in the user interface are available for inclusion in an Ad hoc filter, which can then be used to build custom reports, filter standard reports, filter advanced searches, and apply specific filters to many tools throughout Campus.

State Edition users can utilize the following Ad hoc tools:

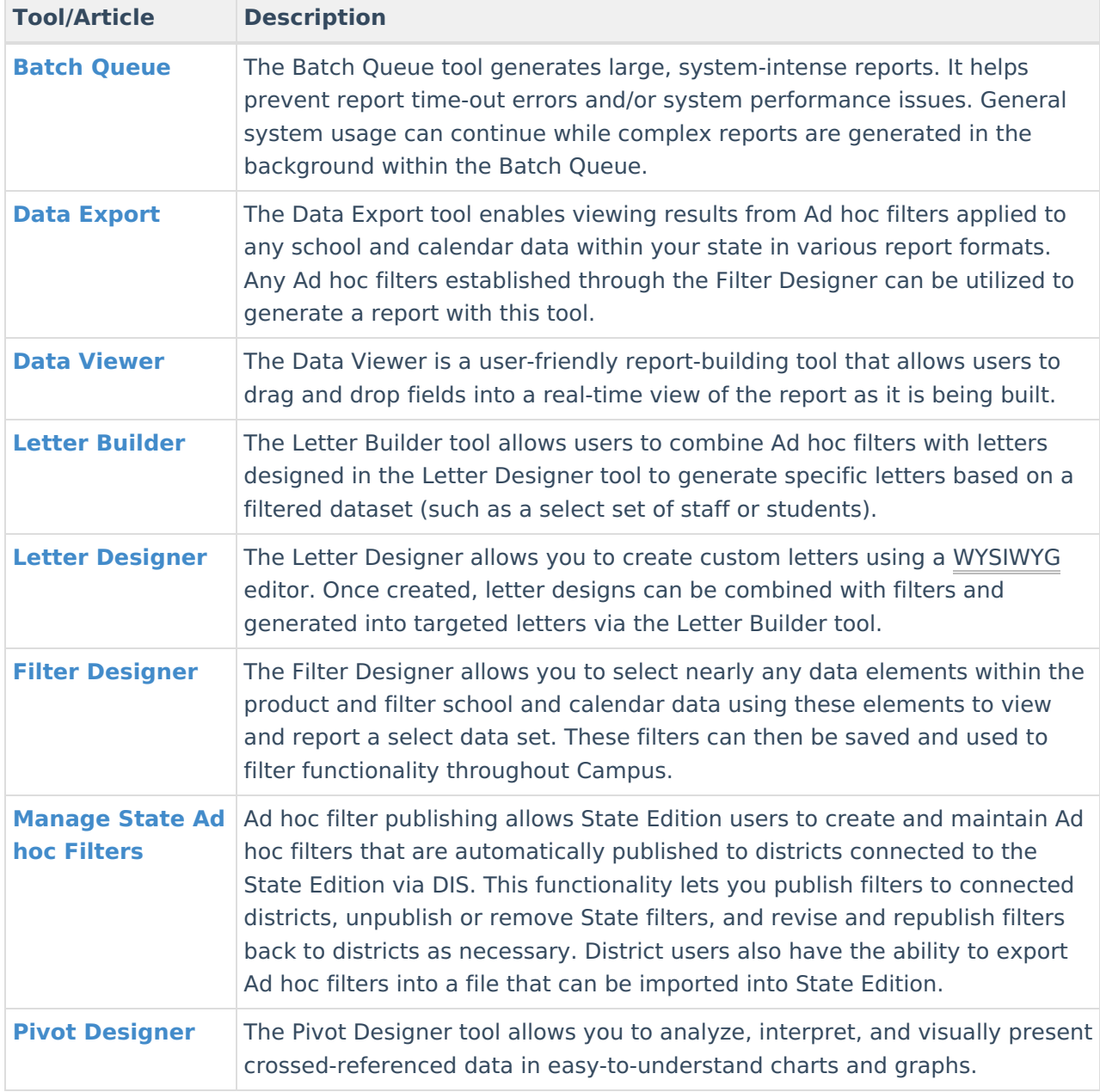